## **SIEMENS** S-1FL2 1FL2205-2AF01-1HB0

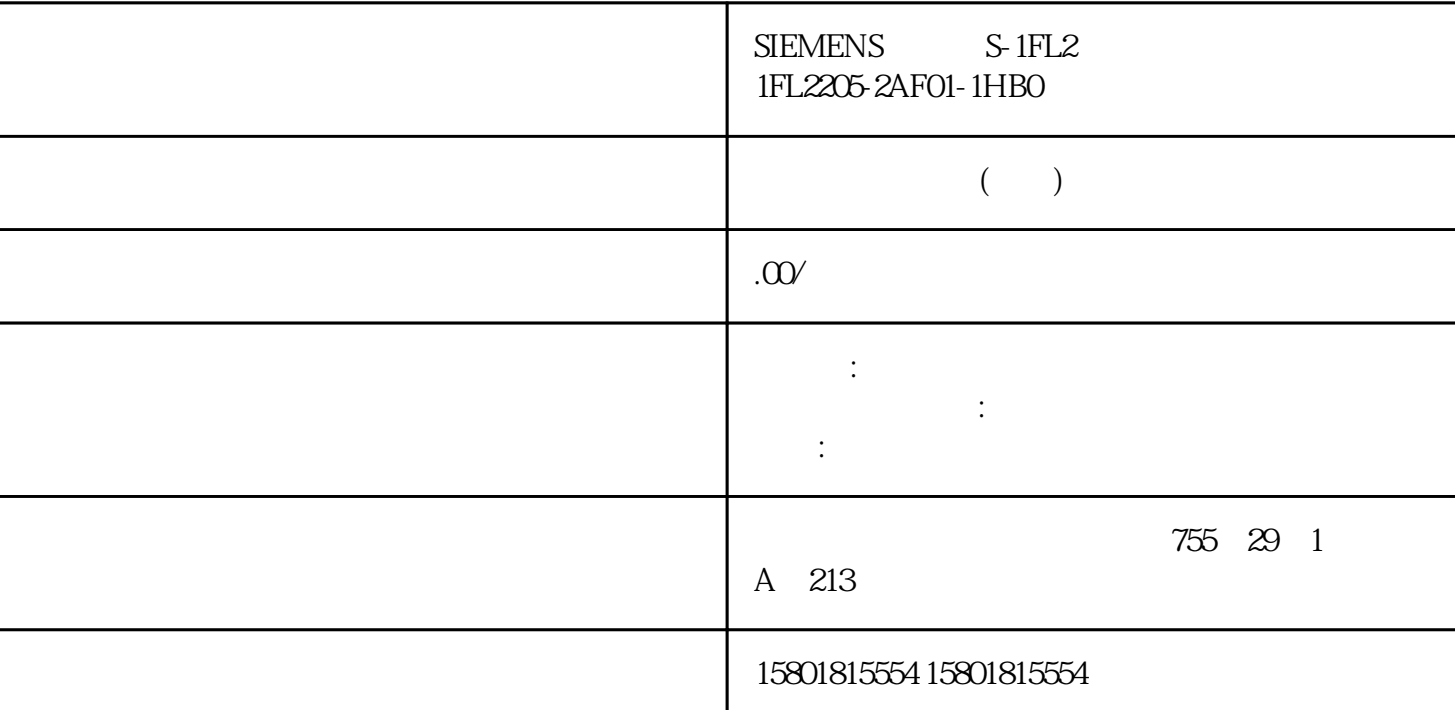

## PID\_Temp

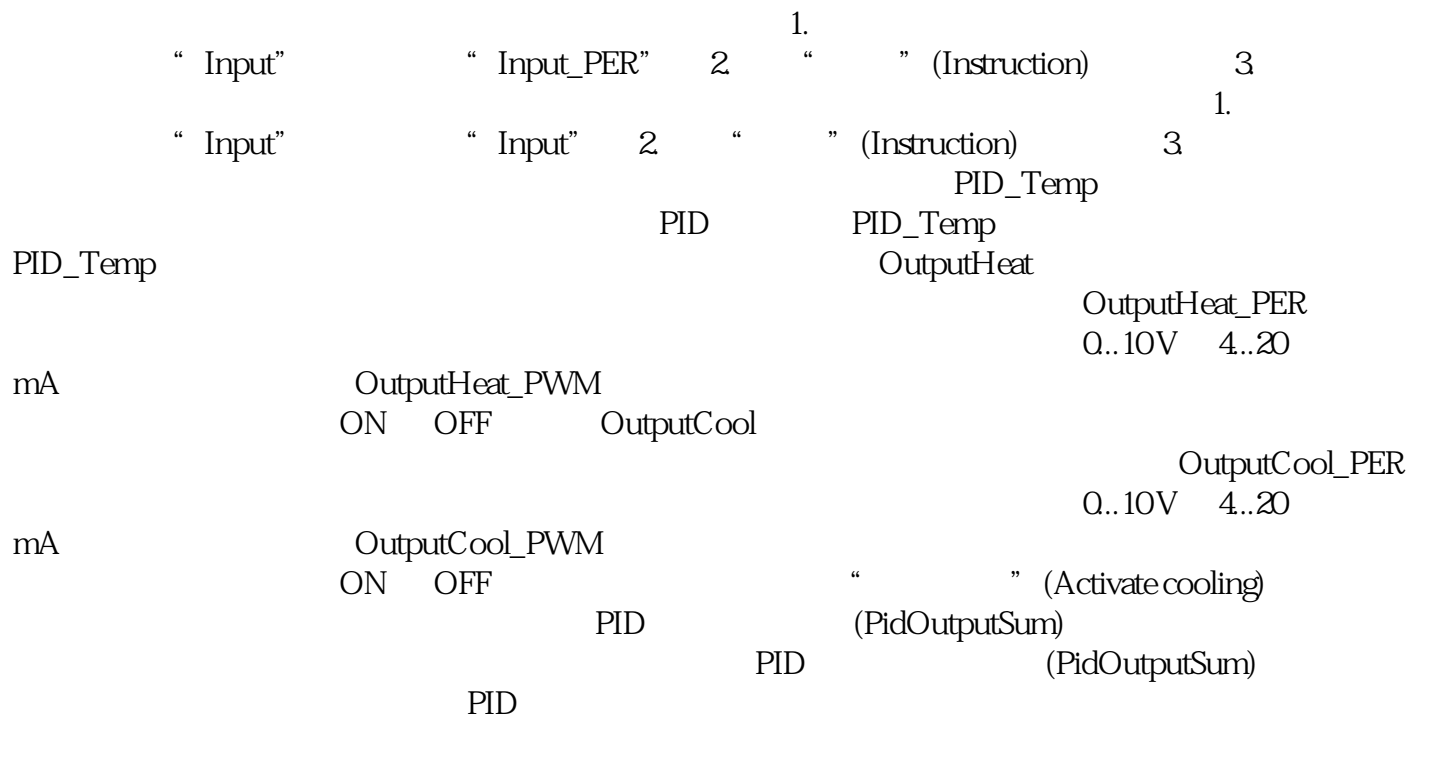

OutputHeat\_PWM OutputHeat\_PER OutputCool\_PWM OutputCool\_PER

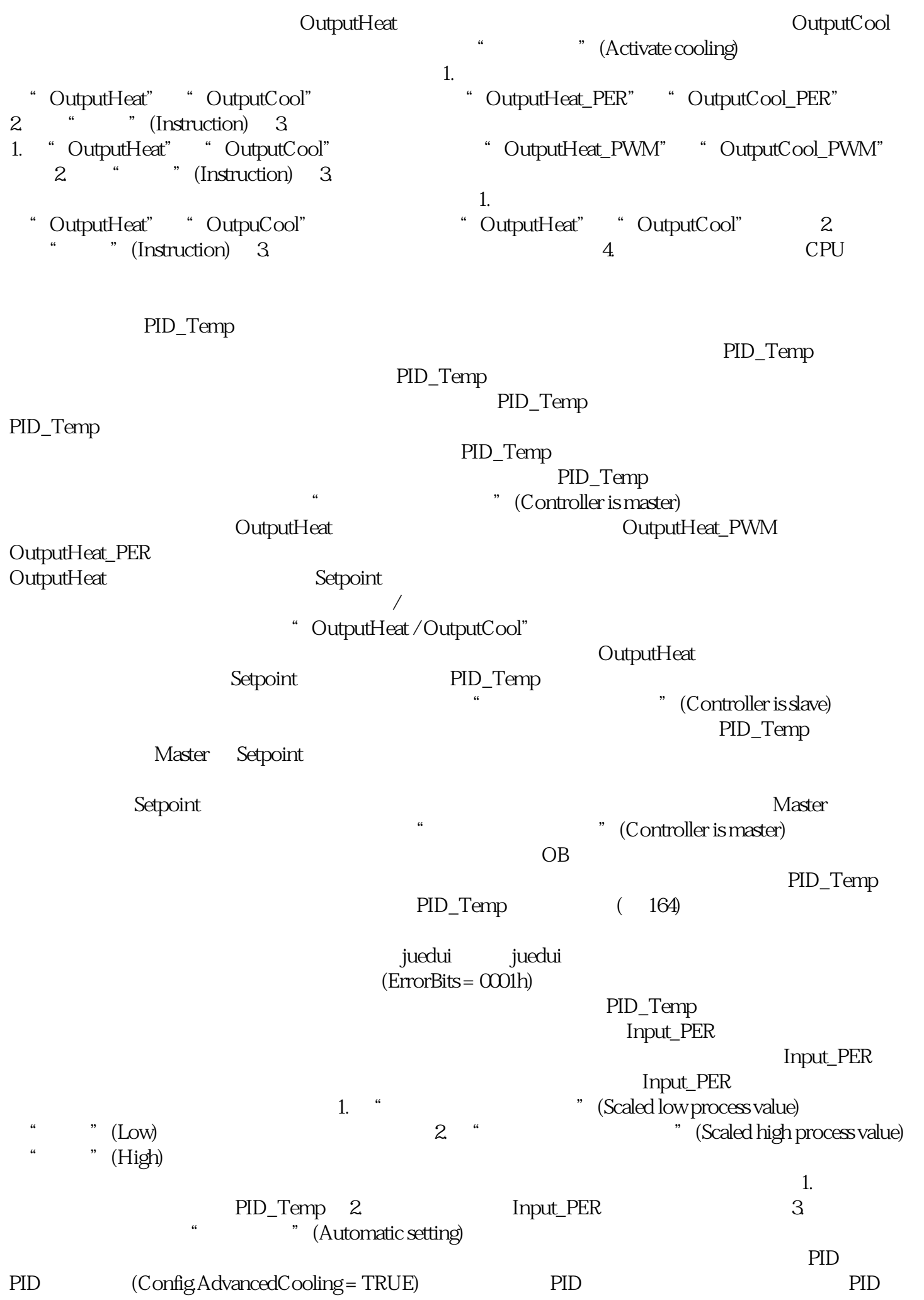

算法将根据计算出的输出值和控制偏差确 定使用加热过程还是制冷过程的 PID

 ${jingque} \eqno{(\text{Config AdvancedCooling = FALSE)}$   $\textrm{PID}$ </mark> Config.CoolFactor

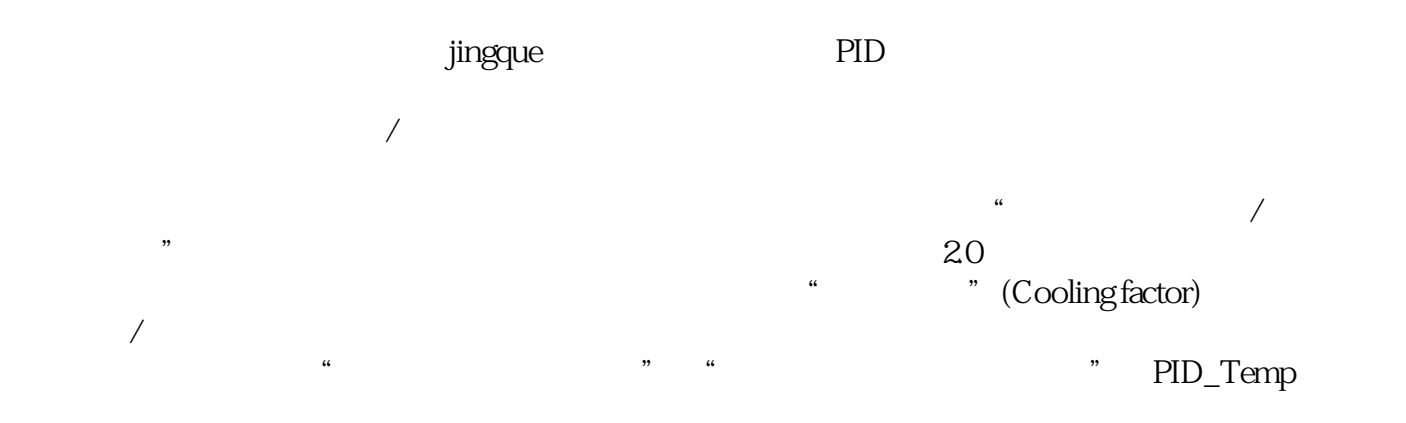